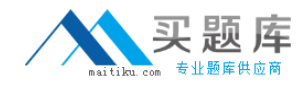

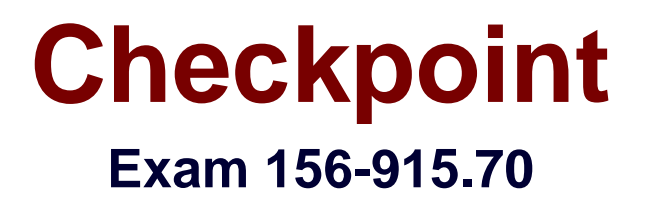

# **Check Point Certified Security Expert CCSE-R70-Update**

**Version: 6.0**

**[ Total Questions: 243 ]**

[http://www.maitiku.com QQ:860424807](http://www.maitiku.com)

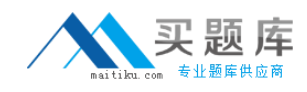

### **Question No : 1**

Your organization has many VPN-1 Edge Gateways at various branch offices, to allow users to access company resources. For security reasons, your organization's Security Policy requires all Internet traffic initiated behind the VPN-1 Edge Gateways first be inspected by your headquarters' VPN-1 Pro Security Gateway. How do you configure VPN routing in this star VPN Community?

**A.** To the Internet and other targets only

**B.** To the center and other satellites, through the center

**C.** To the center; orthrougnthe center to other satellites, then to the Internet and other VPN targets

**D.** To the center only

**Answer: C**

### **Question No : 2**

A third shift Security Administrator configured and installed a new Security Policy early this morning. When you arrive, he tells you that he has been receiving complaints that Internet access is very slow. You suspect the Security Gateway virtual memory might be the problem. How would you check this using SmartConsole?

- **A.** SmartViewMonitor
- **B.** SmartView Tracker
- **C.** Eventia Analyzer
- **D.** This information can only be viewed with fw ctl pstat command from the CLI.

### **Answer: A**

### **Question No : 3**

Which SmartConsole component can Administrators use to track remote administrative activities?

- **A.** SmartView Tracker
- **B.** TheWebUI
- **C.** Eventia Reporter
- **D.** SmartView Monitor

#### **Answer: B**

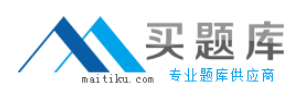

### **Question No : 4**

What process manages the dynamic routing protocols (ospf. RIP. etc ) on SecurePIatform Pro?

- **A.** Gated
- **B.** Arouted
- **C.** Routerd
- **D.** There's is no separate process, but the Linux default router can take care of that

#### **Answer: A**

#### **Question No : 5**

You have configured an LDAP account unit and confirmed the Apply & Fetch Branches option works in Connectra, but end users still cannot be authenticated. What is the MOST LIKELY cause?

- **A.** The Administrator's login is incorrect.
- **B.** The LOAP server is incorrectly configured
- **C.** The user is not defined in Active Directory
- **D.** The LOAP account unit's login Distinguished Name is incorrectly configured

#### **Answer: D**

### **Question No : 6**

When checkpoint product is used to create and save changes to a Log consolidation policy?

- **A.** Security Management Server
- **B.** Eventia Reporter Client
- **C.** SmartDashboard Log Consolidator

### **D.** Eventia Reporter Server

### **Answer: D**

**Question No : 7**

The customer has a small Check Point installation which includes one Window XP workstation working as SmartConsole " one Solaris server working as SmartCenter, and a third server running SecurePlatform working as Security Gateway. This is an example of:

- **A.** Hybrid Installation
- **B.** Unsupported configuration
- **C.** Stand-Alone Installation
- **D.** Distributed Installation

**Answer: A**

#### **Question No : 8**

An NGXR65 HA cluster contains two members with external interfaces 172.28.108.1 and 172.28.108.2. The internal interfaces are 10.4.8.1 and 10.4.8.2. The external cluster VIP address is 172.28.108.3 and the internal cluster VIP address is 10.4.8.3. The synchronization interfaces are 192.168.1.1 and 192.168.1.2. The Security Administrator discovers State Synchronization is not working properly. The cphaprob if command output displays shows:What is causing the State Synchronization problem?

```
Required interfaces: 3
Required secured interfaces: 1
eth00UP (sync, secured) multicast
eth1 UP non sync (non secured) multicast
eth2 UP non sync (non secured), multicast
Uirtual cluster interfaces: 3
eth0 192.168.1.3
eth1 172.28.108.3
eth2 10.4.8.3
```
**A.** The synchronization network has been defined as "Network Objective: Cluster + 1st sync" with an IP address 192.168.1.3 defined in the NGX cluster object's topology. This

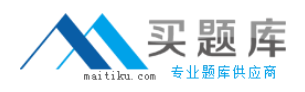

configuration is supported in NGX and therefore the above screenshot is not relevant to the sync problem.

**B.** The synchronization interface on the individual NGX cluster member object's Topology tab is enabled with "Cluster Interface". Disable this setting.

**C.** The synchronization network has a cluster VIP address (192.168.1.3) defined in the NGX cluster object's topology. Remove the 192.168.1.3 VIP interface from the cluster topology.

**D.** Another cluster is using 192.168.1.3 as one of the unprotected interfaces.

### **Answer: A**

### **Question No : 9**

Your customer asks you about checkpoint SmartWorkflow. His company must comply with various laws and regulations and therefore it is important for him to be able to see the changes made to specific object. You explain to him that he can use the SmartWorkflow software Blade to achieve his objective and show him some examples (shown in Figures below). How can the customer receive the required information?

Choose the best answer

**A.** The customer can check compliance. This function compares the logs with the compliance requirements and automatically reports which part of the selected compliance is fulfilled and which is not

**B.** The customer can use the Check Point's SmartView Tracker to view the required information. He selects the log category Changed Objects

**C.** The customer can use the Record Details. This feature enables administrators to track changes that have been made to objects over an extended period of time These changes are recorded in SmartView Tracker as audit togs

**D.** The customer can use the Check Point's SmartView Tracker directly to receive the required information. He selects the log category SmartWorkflow

### **Answer: B**

### **Question No : 10**

Which of the following would NOT be a function of the Check Point license-upgrade tool?

**A.** Upgrade locally managed licenses.

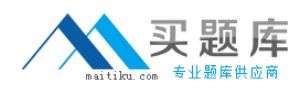

- **B.** Simulate the license-upgrade process.
- **C.** Manually upgrade a specific license.
- **D.** View the status of the currently installed licenses.

#### **Answer: C**

### **Question No : 11**

Using SmartProvisioning Profiles, which of the following could be configured for both SecurePlatform AND UTM-1 Edge devices?

- i) Backup
- ii) Routing
- iii) Interfaces
- iv) Hosts
- v) NTP server
- vi) DNS

**A.** ii, iii, iv, and vi **B.** i, iii, iv, and vi **C.** None of these options are available for both. **D.** i, ii, and iv

### **Answer: C**

### **Question No : 12**

Which command would provide the most comprehensive diagnostic information to Check Point Technical Support?

- **A.** cpinfo date.cpinfo.txt
- **B.** cpstat> date.cpstat.txt
- **C.** netstat > date.netstat.txt

### **D.** diag

**Answer: A**

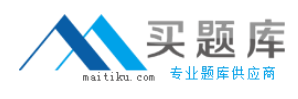

### **Question No : 13 CORRECT TEXT**

Which of these components does NOT require a VPN-1 NGX R65 license?

- A . Check Point Gateway
- B. SmartCenterServer
- C. SmartConsole
- D. SmartUpdate upgrading/patching

#### **Answer:** C

### **Question No : 14**

The Management Portal allows all of the following EXCEPT:

- **A.** View administrator activity
- **B.** Schedule policy installation
- **C.** View the status of Check Point products
- **D.** Manage firewall logs

#### **Answer: B**

### **Question No : 15**

Which Security Servers can perform authentication tasks, but CANNOT perform content security tasks?

**A.** RLOGIN **B.** FTP **C.** HTTPS

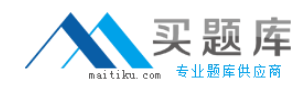

### **D.** HTTP

### **Answer: A**

### **Question No : 16**

Which of the following statements is FALSE regarding ospf configuration on SecurePlatform Pro?

**A.** Router ospf 1 creates the Router ID for the Security Gateway and should be the same ID for all Gateways.

**B.** Router ospf 1 creates an ospf routing instance and this process ID should be different for each Security Gateway.

**C.** Router ospf 1 creates the Router ID for the Security Gateway and should be different for all Gateways.

**D.** Router ospf 1 creates an ospf routing instance and this process ID should be the same on all Gateways.

#### **Answer: C**

### **Question No : 17**

Match the remote-access VPN Connection mode features with their descriptions:

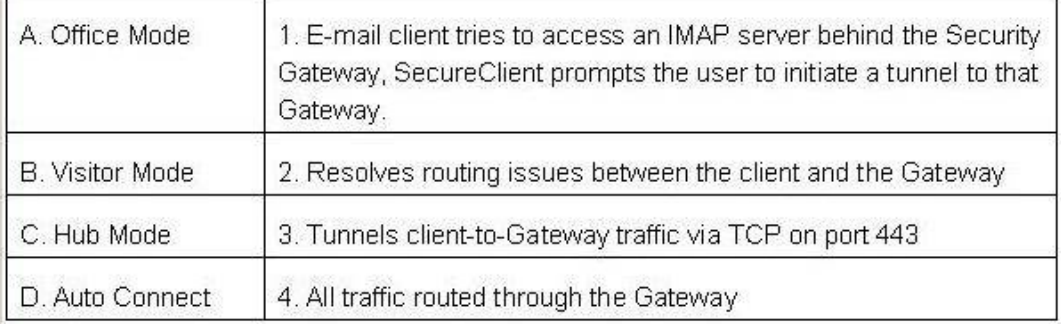

**A.** A 3,B 4,C 2,D 1 **B.** A 2,B 3,C 4,D 1 **C.** A 2,B 4,C 3,D 1 **D.** A 1. B 3,C 4,D 2

#### **Answer: B**

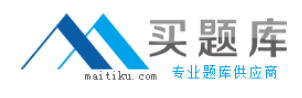

### **Question No : 18**

While using the SmartProvisioning to create a new profile, you cannot continue because there are no devices to select. What is the possible reason for this?

i) All devices already have a profile assigned to them

ii) Provisioning Blade is not enabled on the devices

iii) No UTM- 1/Power- 1/Secure Platform devices are defined in SmartDashboard

iv) SIC is not established on the devices.

**A.** ii, iii, iv **B.** ii only **C.** iii, and iv **D.** i, iii

#### **Answer: B**

### **Question No : 19**

What cluster mode is represented in this case?

1 (local) 172.168.1.1 100% active

- 2 172.168.1.2 0% standby
- **A.** 3rd party cluster
- **B.** Load Sharing (multicast mode)
- **C.** Load Sharing Unicast (Pivot) mode
- **D.** HA (New mode).

#### **Answer: D**

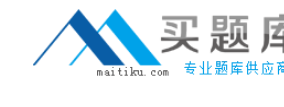

# **Question No : 20**

Which specific VPN-1 NGX R65 GUI would you use to view the length of time a TCP connection was open?

- **A.** SmartView Tracker
- **B.** SmartView Status
- **C.** SmartLSM
- **D.** SmartView Monitor

**Answer: A**

# **Question No : 21**

What is the command to upgrade an NG with Application Intelligence R55 SmartCenter Server running on SecurePlatform to VPN-1 NGX R65?

- **A.** upgrade\_mgmt **B.** fwinstall\_mgmt **C.** fwm upgrade\_tool
- **D.** patch add cd

**Answer: D**

## **Question No : 22**

Which of the following commands will stop acceleration on a Security Gateway running on Secure Platform?

- **A.** splat\_accel off
- **B.** fwacceX off
- **C.** perf\_pack off
- **D.** fwaceel off

### **Answer: D**

**Question No : 23**